## МИНИСТЕРСТВО ОБРАЗОВАНИЯ И НАУКИ ЛУГАНСКОЙ НАРОДНОЙ РЕСПУБЛИКИ ГОСУДАРСТВЕННОЕ ОБРАЗОВАТЕЛЬНОЕ УЧРЕЖДЕНИЕ ВЫСШЕГО ОБРАЗОВАНИЯ ЛУГАНСКОЙ НАРОДНОЙ РЕСПУБЛИКИ "ЛУГАНСКИЙ ГОСУДАРСТВЕННЫЙ УНИВЕРСИТЕТ ИМЕНИ ВЛАДИМИРА ДАЛЯ"

# КРАСНОДОНСКИЙ ФАКУЛЬТЕТ ИНЖЕНЕРИИ И МЕНЕДЖМЕНТА

Ŵ.

#### ЗАПРОС

### о предоставлении ценовой информации № 1 от 01 февраля 2022г.

ГОУ ВО ЛНР «Луганский государственный университет имени Владимира Краснодонский факультет инженерии и менеджмента руководствуясь п.1.2 Даля» Инструкции по проведению заказчиками мониторинга цен на закупаемые товары, работы и услуги (Приложение №3 к Порядку закупки товаров, работ и услуг на территории Луганской Народной Республики), утвержденному постановлением Совета Министров Луганской Народной Республики от 29.12.2015 № 02-04/408/15 (в редакции постановления Совета Министров Луганской Народной Республики от 24.07.2018 №442/18), просит Вас предоставить ценовую информацию для проведения мониторинга цен на товар.

При подготовке ценовой информации необходимо учитывать следующую информацию предмет закупки согласно Государственного классификатора продукции и товаров ДК 016-2010:

25.72.1 «Замки и навесы»

16.21.1 «Фанера клееная, фанерованные панели и подобные изделия из слоистой древесины; плиты древесностружечные и подобные плиты из древесины или других

#### одревесневших материалов»

 $\ddot{\phi}$ 

## 23.64.1 «Растворы строительные»

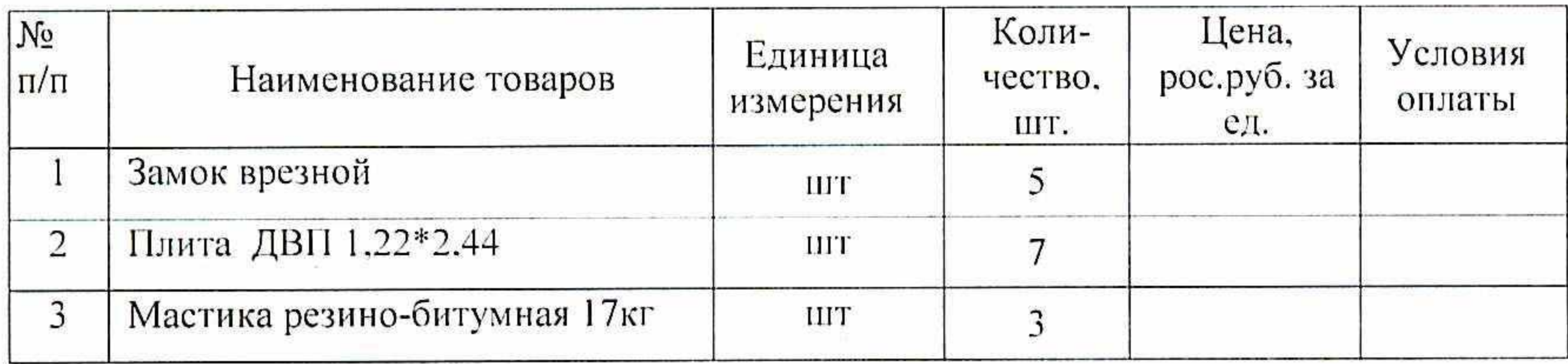

- срок проведения закупки: февраль 2022г.

- основные условия исполнения договора: оплата при наличии бюджетных ассигнований. Расчет осуществляется путем оплаты Заказчиком поставленных товаров согласно расходной накладной на расчетный счет Поставщика.

Стоимость указанных товаров должна быть актуальной по состоянию до 28 февраля 2022г.

Вместе с тем просим предоставить копии следующих документов:

- устава или положения (при наличии),

- свидетельства о государственной регистрации.

- справки о взятии на учет налогоплательщика.

- специального разрешения (при наличии).

Просим Вас подготовить ценовую информацию таким образом, что бы она содержала цену за каждый планируемый товар и общую цену предложения, которую Вы готовы предложить.

Свои предложения (ценовую информацию) Вы можете направить (на безвозмездной основе) Заказчику в срок до 04 февраля 2022г. любым **ИЗ**  нижеперечисленных способов:

 $\overline{\mathcal{D}}$ 

 $\bar{\nu}$ 

- по адресу: 94400, ЛНР, г. Краснодон, ул. Первоконная, 42,

- на адрес электронной почты: krafim1995@mail.ru.

Данный запрос о предоставлении ценовой информации не является извещением о проведении закупки и не влечет за собой возникновение каких-либо обязательств со стороны Заказчика.

 $-$ Панайотов К.К. С уважением декан КраФИМ ПЛМ

 $\bullet$ 

 $\Omega$ 

 $\sqrt{2}$ 

 $\mathcal{R}_{\mathcal{A}}$  $\mathcal{B} = \{ \mathcal{B} \mid \mathcal{B} \in \mathcal{B} \}$ 

 $\mathbb{E}(\mathbb{E}^{\mathbb{E}} \times \mathbb{E}^{\mathbb{E}})$